F1,C,65 ALPH .FND ALPH .INT COLOUR .SET FILELIST.DAT INVOICE .DOC

F2,C,65 F3,C,65 NEWUSER .DAT OMNIDIZK.EXE PRINT .SET PROBLEMS.DOC READ1ST .DOC RED .STS

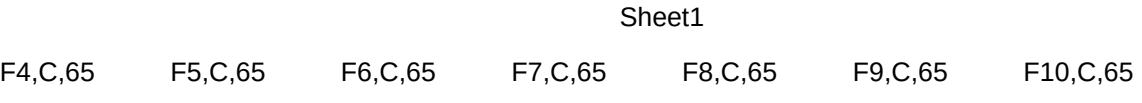

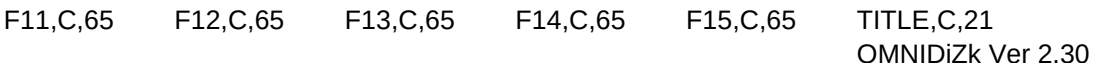

SPC,C,65 F17,C,65 F17,C,65 AS OF: 12/30/90 11 FILES DIZK SPACE: 231633 USED 124928 FREE

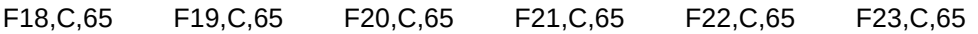

RMK,C,65 A great disk cataloging and labeling utility that no computer

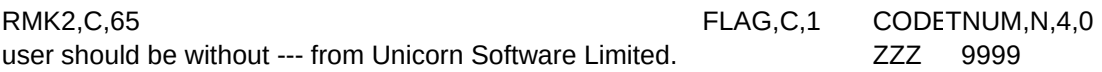